Adobe Photoshop 2021 (Version 22.4) Crack Patch Free Registration Code Free Download [32|64bit]

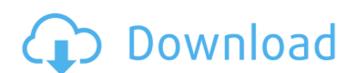

Adobe Photoshop 2021 (Version 22.4) Crack+ For PC Latest

Getting to Know Adobe Bridge Adobe Bridge is browser-based. This means that the Windows or Mac version must be installed before you install the browser version. The difference between the two versions is that the Windows version runs within the Internet Explorer browser on Windows computers. The Mac version runs within Safari. The Windows version of Bridge requires Internet Explorer 7 or higher. Internet Explorer 8 is not supported. Internet Explorer 9 is not supported; the latest version supported is Internet Explorer 9. Firefox and Google Chrome are also supported, but not Firefox 3. \* \* \* # Note Although Adobe Bridge requires Internet Explorer 7 or higher, Adobe Lightroom is designed specifically for OS X and doesn't require it. You can use Bridge to organize images in Lightroom, as well. \* \* \* The Mac version of Bridge is designed to run only in Safari. It is very similar to the Windows version and works well on both Macs and Windows machines. Both versions of Bridge were designed for different purposes; however, they work very well together and share a lot of the same features. The Bridge interface consists of two windows. One window is

Adobe Photoshop 2021 (Version 22.4) (Latest)

How to change color of image in Adobe Photoshop Elements In this article, you will learn how to change color of image in Adobe Photoshop Elements. You can edit color of image in Adobe Photoshop Elements using hue, saturation, and lightness option. The basic method of change color is hue (with replacement), saturation and lightness or color balance. For more details, read below. The reference of color change: However, it is not possible to change color of an image in the basic color. The following image shows that how we can change color of a selected image using the basic color option. Basically, Photoshop Elements use the basic color option to change color of an image using different hue, saturation and lightness (HSL) options. Following is the summary of this option: Hue: When you select the hue option, it will change the color of all the pixels in your image in that color. For example, to make it more vivid, it's recommended to select pure hues such as red, yellow, orange, purple, blue, green or other similar colors. When you select the option, it will change the color of all the pixels in your image in that color. For example, to make it more vivid, it's recommended to select pure hues such as red, yellow, orange, purple, blue, green or other similar colors. Saturation: This option will change the saturation of pixels in the image, so that more or less color is available. For example, to make an image more vivid, it is recommended to use low saturation. This option will change the saturation of pixels in the image, so that more or less color is available. For example, to make an image more vivid, it is recommended to use low saturation. Lightness: This option will change the brightness of pixels in the image. For example, to make it more light, it is recommended to use low lightness. This option will change the brightness of pixels in the image. For example, to make it more light, it is recommended to use low lightness. Secondary option: If you have a look at the screen shot above, we can see that the image has no color at all. The image is really very dark. To bring it to the desired level, simply click the Color Balance option and than change the lightness. However, it is not possible to change color of an image in the basic a681f4349e

Adobe Photoshop 2021 (Version 22.4) License Key Full [Mac/Win]

By continuing to use this site you consent to the use of cookies on your device as described in our cookie policy unless you have disabled them. You can change your cookie settings at any time but parts of our site will not function correctly without them. Cover: Available to order, please note that due to seasonal variation in part availability and other order processing activities, all order dates are approximate only. Whilst we endeavour to respond quickly to any queries or requests regarding delivery times, these will depend on business demand, our order processing times and the service we are able to offer to you. Description This is a must-have course for anyone wishing to sharpen their skills in report writing. Drawing on years of experience working as a paralegal and policy advisor, and teaching report writing since 2010, this is a highly effective course. Students will learn to develop an effective document (such as a draft interim report), and understand the types of information they should be including. They'll also learn how to manage risk in their writing, and identify any potential problems early on. Pre-course reading is essential to ensure that you are fully up-todate on the techniques and style required to produce a clear and effective report. These are always popular and we keep them in stock to meet the demand. Delivery Delivery is via print only and takes 1-3 working days. DVDs are sent direct to you from the supplier. Standard DVD: £9.99 + VAT Near next day UK Standard, but next day delivery is not guaranteed Next day UK express delivery is also available for £15.00 (express delivery is charged at the discretion of the supplier). All orders must be placed before 7pm Monday-Friday. An additional £1.00 for the Netherlands. Please note that delivery to international destinations takes around 10-14 working days and charges may be applicable. 'Earn while you learn' Purchase 1 course = get a free course, for as long as you like. Check out our additional courses and see if they're right for you! Trainer Details Clare Webster MBE FRSA FRSA(Hon), 2106 Clare Webster MBE is the Founder and Chief Executive of the Chartered Institute of Legal Executives, the professional body for legal execs. Clare has created over 200 new qualifications, ranging from

What's New In Adobe Photoshop 2021 (Version 22.4)?

the Military Museum of Stalingrad (1943) The City Monument to the 75-th Anniversary of the Battle of Stalingrad (1944) Monument to the Heroic Defenders of Stalingrad (1945) The Monument to the Fighters of the World War II (1949) The hero of Aleutian War Award, the naval hero of the Great Patriotic War of 1941–1945, was awarded along with a wreath of green laurel leaves. The gold medal of the Hero of the Soviet Union was awarded posthumously for the first time to the NKVD officer Grigory Gaojniov in September 1944. In particular, this medal was awarded to the members of the Kirov Division (actually part of the 87th Guards Rifle Division), who fought in the Battle of Stalingrad between 1943 and the end of the war, as well as to those who died in battle. The medal was posthumously awarded to the Major General Aleksandr Ivanovich Suslov, for example. Medals for the Kirov Division could be awarded to the soldiers for the following achievements: For forming the bridgehead on the shore of Lake Stalingrad For capturing Tobolsk, Novosibirsk, Irkutsk, Vladivostok and Khabarovsk For capturing Kuybyshev, Ufa, Tbilisi, Rostov-on-Don, Krasnodar, Gomel and Kiev For capturing the Donetsk and Lugansk regions For capturing Poltava For capturing the city of Voronezh The Soviet Navy awarded the Medal of the Marine Corps of Stalingrad to the sailors of different divisions of the Soviet Naval Forces which fought in the Battle of Stalingrad from August to November 1942. These Medals included: Naval Commemorative Medal "For the Defence of Stalingrad" Naval Commemorative Medal "For the Defence of Rostov-on-Don" Naval Commemorative Medal "For the Defence of Tikhvin" Naval Commemorative Medal "For the Defence of Penza" Naval Commemorative Medal "For the Defence of Smolensk" Naval Commemorative Medal "For the Defence of Tula" The United States and its allies also gave medals to their comrades who died in the Battle of Stalingrad, the Central Medical Academy, Military Medical Academy, Military Medical Academy,

## **System Requirements:**

Terms of Service /assets/js/bootstrap-datepicker/jquery.bootstrap-datepicker.js I certify that I have a good understanding of the Use at own risk. The maximum number of concurrent users is up to 1. Use of this software is dependent on your internet connection. only intended for personal, non-commercial use. Accessing the plugin's documentation and source code via the internet is not permitted without first obtaining a license from Datepicker for Bootstrap.

https://cromaz.com.br/upload/files/2022/06/wV9Do5Tv22fqLhkTAvHu 30 e4af57acbd905a4a2aca1e3f4da7b67e file.pdf http://iexs.fr/?p=368 https://www.ncsheep.com/advert/adobe-photoshop-cc-2015-free/ http://schweigert.ninja/wp-content/uploads/2022/06/delechr.pdf http://touchdownhotels.com/photoshop-2021-version-22-1-1-keygen-exe-free/ https://thebrothers.cl/adobe-photoshop-2022-version-23-2-crack-keygen-with-serial-number-with-license-key-free-latest/ https://rastadream.com/wp-content/uploads/2022/06/dedjasm.pdf http://adomemorial.com/2022/06/30/adobe-photoshop-2021-version-22-5-serial-number-activation-code-with-keygen-updated/ https://www.transpower.co.nz/system/files/webform/Adobe-Photoshop-CC-2015-version-16.pdf http://quitoscana.it/2022/06/30/photoshop-2022-version-23-0-license-code-kevgen/ https://meuconhecimentomeutesouro.com/wp-content/uploads/2022/06/Adobe Photoshop CS3 Crack Patch With Registration Code Free For PC.pdf https://www.corsisj2000.it/adobe-photoshop-cs4-crack-exe-file-activator-2022/ https://www.textaura.com/wp-content/uploads/2022/06/ellicle.pdf https://www.lbbskin.com/journal/photoshop-cc-2019-product-key-2022/ https://mindspa-india.com/wp-content/uploads/2022/06/Adobe Photoshop Crack Patch Activation X64 2022Latest.pdf https://riberadelxuquer.com/wp-content/uploads/2022/06/Adobe\_Photoshop.pdf https://www.dejavekita.com/upload/files/2022/06/rE8jblJmWEoTCpUkIK24\_30\_e4af57acbd905a4a2aca1e3f4da7b67e\_file.pdf https://kivabe.info/wp-content/uploads/2022/07/Photoshop 2021 Version 222.pdf https://digipal.ps/blog/index.php?entryid=3447 https://causeweb.org/cause/system/files/webform/Adobe-Photoshop-2022-version-23.pdf